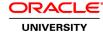

## **Oracle Reports Developer 10g: Build Reports**

#### : 5 Days

#### What you will learn

In this course, students learn how to design and build a variety of standard and custom Web and paper reports using Oracle Reports Developer (9.0.4.0.1). Working in the declarative environment of Reports Builder, students learn how to retrieve, display, and format data from any data source in numerous reporting styles and publish the output to any destination.

During the course, students learn how to add dynamic content to a static Web page and publish reports to the Web. Students also learn how to customize more complex reports, embed graphical charts, and use OracleAS Reports Services to deploy your reports.

#### Audience

Business Intelligence Developer Reports Developer Technical Consultant

#### **Prerequisites**

#### Suggested Prerequisites

XML: Introduction or equivalent familiarity with basic XML

### **Course Objectives**

Add dynamic data to an existing HTML page

Use report parameters and customize a runtime parameter form

Enhance reports using graphs and PL/SQL trigger code

Maximize report performance using OracleAS Reports Services and tune reports

Publish a report on the Web and build reports to run in various languages

Manage report templates, create mailing labels and letters

Identify the main components in a report document and how they are related

Identify the differences between Web and paper reports

Identify standard report design styles and run existing reports to various output destinations

Create and modify basic tabular reports and high quality Web reports

Create other report styles such as break reports and matrix reports

Create reports by accessing data from various data sources

#### **Course Topics**

#### **Introduction to Oracle Reports Developer**

**Business Intelligence** 

**Enterprise Reporting** 

Oracle Reports Developer

Oracle Database 10g

Oracle Developer Suite 10g

Oracle Application Server 10g

**OracleAS Reports Services** 

### **Designing and Running Reports**

**Understanding User Requirements** 

**Designing Reports** 

Tabular

Master-Detail

Master with Two Details

Matrix

Retrieving and Sharing Data

Running a Report

### **Working in Oracle Reports Developer**

Reports Developer Executables

Invoking Reports Builder

Reports Builder Modules

Report Data and Layout

Reports Builder Components

**Object Navigator** 

Report-Level Objects

**Data Model Objects** 

## **Creating a Paper Report**

**Report Module Components** 

**Building a Paper Report** 

Viewing the Paper Report Output

Saving the Report Definition

Reentering the Wizard

Creating Break Reports

**Break Report Labels** 

Creating Mailing Labels and Letters

#### **Enhancing a Basic Paper Report**

What Is the Paper Design?

The Paper Design Window

Modifying a Report

Aligning Columns

Setting a Format Mask

Manipulating Objects

Modifying Visual Attributes

**Applying Conditional Formatting** 

## **Managing Report Templates**

**Using Report Templates** 

Modifying a Template

Customizing the Template Margin

Customizing the Template Body

Adding Web Links to a Template for Report HTML Output

Predefining Your Own Templates

Adding a Template Preview Image

#### **Creating a Web Report**

What Is JSP Technology?

JSP Advantages

Simple JSP Example

Building a Web Report

Using the Report Wizard

Report Editor: Web Source View

JSP Tags

Web Source Example

## **Enhancing Reports Using the Data Model: Queries and Groups**

The Data Model Objects

Modifying Properties of a Query

**Applying Changes** 

Changing the Group Structure

**Group Hierarchy** 

Ordering Data in a Group

**Query Modifications** 

Filtering Data in a Group

## **Enhancing Reports Using the Data Model: Data Sources**

**Data Source Types** 

Pluggable Data Sources

Using XML as a Data Source

Document Type Definition File

**OLAP Data Source** 

Using Text as a Data Source

Using JDBC as a Data Source

Using REF Cursor Queries

### **Enhancing Reports Using the Data Model: Creating Columns**

**Data Model Columns** 

Maintaining Data Source Columns

Producing File Content Output

Creating a Column

Creating Summary Columns

Displaying Subtotals

**Displaying Percentages** 

Creating a Formula Column

## **Enhancing Reports Using the Paper Layout**

Viewing the Paper Layout

**Designing Multipanel Reports** 

**Printing Multipanel Reports** 

Different Objects in the Paper Layout

The Paper Layout Layers

Report Processing

Paper Layout Tools

Report Bursting

### **Controlling the Paper Layout: Common Properties**

Modifying Paper Layout Object Properties

Common Layout Properties

Sizing Objects
Anchors
Layout Object Relationships
Pagination Icons in the Paper Layout
Controlling Print Frequency
Using Format Triggers

### **Controlling the Paper Layout: Specific Properties**

Properties of a Repeating Frame
Specifying Print Direction
Controlling the Number of Records per Page
Controlling Spacing Between Records
Minimum Widow Records
System Variables
Valid Source Columns
Displaying File Contents

## **Web Reporting**

Comparing Static and Dynamic Reporting
Adding Dynamic Content
Creating a Report Block
Invoking the Report Block Wizard
Examining the Web Source Code
rw:foreach Tag
rw:field Tag
Customizing Reports JSPs

### **Extending Functionality Using XML**

Why Use XML Report Definitions?
Creating XML Report Definitions
Partial Report Definitions: Format Modification Example
Partial Report Definitions: Format Exception Example

Full Report Definition: Data Model Modification Example

Running XML Report Definitions Debugging XML Report Definitions

## **Creating and Using Report Parameters**

Creating User Parameters
Referencing Parameters in a Report Query
Using Bind References
Using Lexical References
Hints and Tips When Referencing Parameters
Creating a List of Values
Referencing System Parameters
Building a Paper Parameter Form

### **Embedding a Graph in a Report**

Adding a Graph to a Paper Report Adding a Graph to a Web Report Selecting the Graph Type Selecting the Graph Data Adding Options to the Graph Customizing Web Graphs
The rw:graph Tag
Customizing Graphs Using the Graph.XML File

## **Enhancing Matrix Reports**

The Matrix Data Model
The Matrix Paper Layout
Creating Matrix Summaries

Creating the Matrix Manually

The Matrix with Group Data Model

The Matrix with Group Layout

**Building a Nested Matrix** 

**Nested Matrix Paper Layout** 

## **Coding PL/SQL Triggers**

Types of Triggers in Reports

**Trigger Code** 

**Using Report Triggers** 

Using Data Model Triggers: PL/SQL Group Filter Using Data Model Triggers: Parameter Validation

Using Layout Triggers
Using Format Triggers
Event-Based Reporting

## **Extending Functionality Using the SRW Package**

Contents of the SRW Package

**Outputting Messages** 

**Executing a Nested Report** 

Restricting Data

Initializing Fields

Creating a Table of Contents

Performing DDL Statements

**Setting Format Attributes** 

## **Maximizing Performance Using OracleAS Reports Services**

Running Reports Using OracleAS Reports Services

Report Request Methods

**Oracle Application Server Components** 

**Enabling Single Sign-On Access** 

Running the Web Layout: JSP Run-time Architecture Running the Paper Layout: Servlet Run-time Architecture

Running a Paper Report on the Web

Queue Manager

# **Building Reports: Efficiency Guidelines**

**Tuning Reports** 

Performance Measurement

Non SQL Data Sources

Investigating the Data Model

Investigating the Paper Layout

Running the Report

Different Development and Run-Time Environments

Developing Reports to Run in Different GUIs **Related Courses** Oracle Reports Developer 10g: Build Reports Self-Study CD